# UNCTAD MONOGRAPHS ON PORT MANAGEMENT

*A series of monographs prepared for UNCTAD in collaboration with the International Association of Ports and Harbors (IAPH)* 

# **10**

# **Computerized Container Terminal Management**

*by* 

*Eric Lui Deputy Director ( Information Systems) Port of Singapore Authority* 

*and* 

*Mrs Poh Hui Ying Assistant Manager (Information Systems) Port of Singapore Authority* 

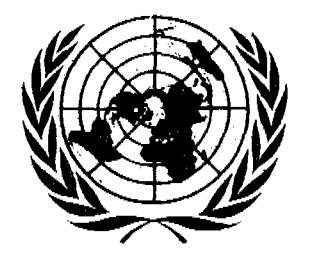

**UNITED NATIONS New York, 1993** 

### **NOTE**

The views expressed in this monograph are those of the authors and do not necessarily reflect those of the United Nations. The designations employed and the presentation of the material in this publication do not imply the expression of any opinion whatsoever on the.part of the Secretariat of the United Nations concerning the legal status of any country, territory, city or area, or of its authorities, or concerning the delimitation of its frontiers or boundaries.

### **Other monographs in this series**

\* \* \*

No.  $1$  Changing from day-work plus overtime to two-shift working

No. 2 Planning land use in port areas: getting the most out of port infrastructure

No. 3 Steps to effective equipment maintenance

No. 4 Operations planning in ports

No. 5 Container terminal pavement management and Supplement

No. 6 Measuring and evaluating port performance and productivity

No. 7 Steps to effective shed management

No. 8 Economic approach to equipment selection and replacement

No. 9 Recommendations on the planing and management of multipurpose terminals

### UNCTAD/SHIP/494(10)

### **INTRODUCTION TO THE SERIES**

UNCT AD has been cooperating with the International Association of Ports and Harbors (IAPH) for many years, in various fields and in particular in the production, translation and distribution throughout the world of technical papers in the form of **Monographs** which help contribute to the development of the management skills needed for the efficient operation of ports in developing countries.

As a result of UNCTAD VIII, new developments have taken place in UNCTAD which has resulted in the adoption of a new work programme in the ports field. It is worth emphasizing that the previous objective of improving the efficiency of ports, on which the UNCT AD/IAPH monograph scheme was based upon, was reaffirmed.

The UNCTAD secretariat is therefore pleased to continue cooperating with IAPH in producing monographs where the practical experience gained by a specific port or individuals is presented for the benefit of the international port community. Such a scheme supplements the other research, training and technical cooperation activities carried out by the UNCT AD secretariat with the objective of fostering competitive maritime and international transport services, strengthen capacities for trade and promoting international cooperation and exchange of expertise. We would like to thank the authors for their contribution to these monographs, all of which have been made on a voluntary basis.

> Y. Berthelot Deputy Secretary General UNCTAD

### **FOREWORD**

When UNCTAD first decided to seek the co-operation of the International Association of Ports and Harbors in producing monographs on port management, the idea was enthusiastically welcomed as a further step forward in the provision of information to managements of ports in developing countries. The preparation of monographs through the IAPH Committee on International Port Development has drawn on the resources of IAPH member ports to record for the benefit of others the experience and lessons learnt in reaching current levels of port technology and management. In addition, valuable assistance has been given by senior management in ports of developing countries in assessing the value of the monographs at the drafting stage.

I am confident that the UNCTAD monograph series will be of value to managements of ports in developing countries in providing indicators towards decision-making for improvements, technological advance and optimum use of existing resources.

The International Association of Ports and Harbors looks forward to continued cooperation with UNCTAD in the preparation of many more papers in the monograph series and expresses the hope that the series will fill a gap in the information currently available to port managements.

> Goon Kok Loon Chairman Committee on International Port Development **JJ\PH**

### **CONTENTS**

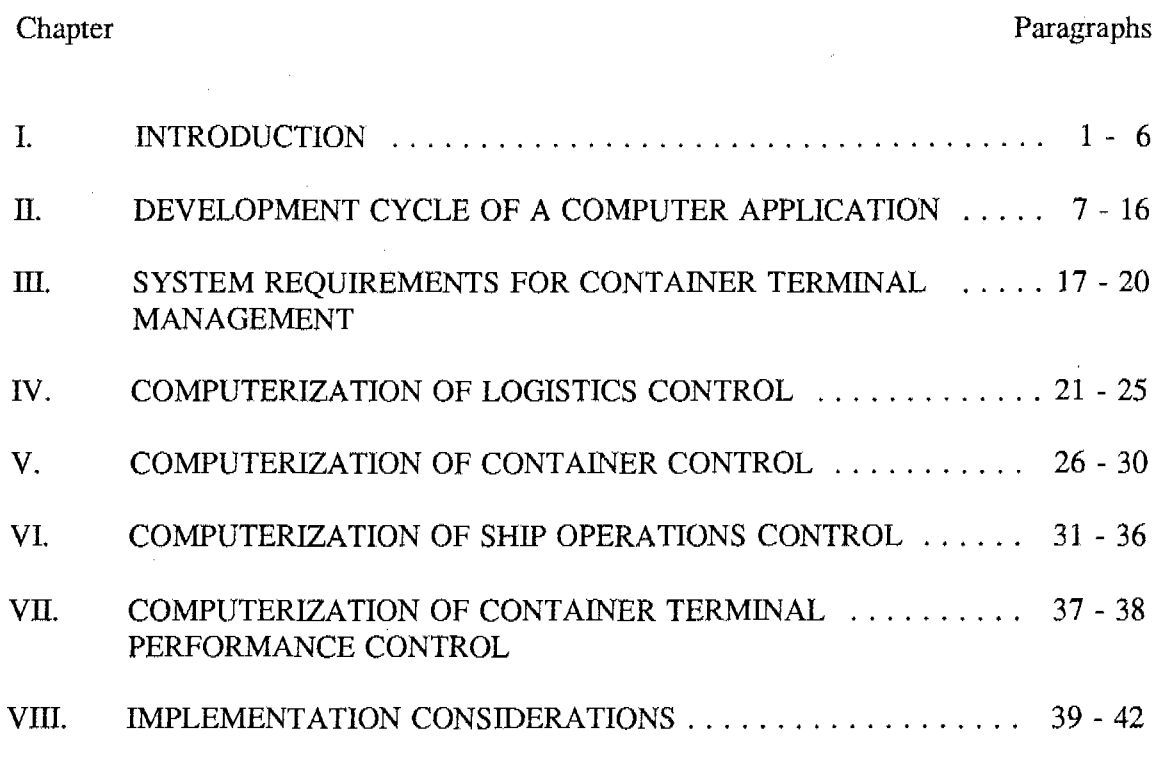

Annex

 $\sim 10^{11}$ 

 $\bar{z}$ 

 $\sim$   $\sim$  $\sim$ 

 $\frac{\hbar^2}{\hbar^2}$ 

ABBREVIATIONS USED IN SAMPLE COMPUTER SCREENS

### *Chapter I*

### **INTRODUCTION**

1. Container terminals are highly capital intensive. They have to be well managed in order to realize their potential capacity and achieve a reasonable level of efficiency and service performance to their customers. A good management system cannot be done without computerization.

2. The advancement of Information Technology provides a wide range of options for the container terminal operator to computerize its management system. It can range from a simple data entry and retrieval system with batch or on-line input to a highly sophisticated computer directed reaJ-time operation system. The choice depends on the size of the operation and its projected growth in the medium term.

3. The Port of Singapore Authority (PSA) has invested over a hundred million Singapore dollars to build up its present suite of computer applications to support container terminal management and operations. Every year, tens of millions of dollars are also spent to maintain these applications to keep them up-to-date with the operational requirements. In 1991, PSA handled 6.35 million TEUs of containers. The number of on-line transactions in the mainframe computer for that year was 240 million. The largest computer file in its database was the container details file which had 50,000 records.

4. Irrespective of the degree of sophistication adopted, the computerization effort follows a certain methodology. It starts with analyzing the data flows from and to external organizations and data flows within the terminal. From this analysis, the necessary computer processes are identified and the accompanying data files can be created in a database management system.

5. The degree of sophistication and the extent of computerization adopted will depend on the handling capacity of the terminal and management's inclination in achieving manpower savings. These include manpower for data entry as well as for executing physical tasks in the terminal, such as gate processing and yard and shipside operation supervision.

6. This monograph describes the development cycle of a computer application and provides an outline for the computerization of some of the core functions in the container terminal. Sample screens and management reports are used to illustrate the development of these applications. It supplements two other studies published by UNCTAD, which are publications TD/B/C.4/AC.7/11 and TD/B/C.4/AC.7/11/Supp.l, entitled "Guidelines for port managers on the use of computers". These publications provide an overview of the general issues involved in computerization of port operations and give detail descriptions of computerized systems for container control, general cargo control and operations of ships in the port.

### *Chapter II*

### **DEVELOPMENT CYCLE OF A COMPUTER APPLICATION**

7. The development cycle of a computer application consists of eight phases.

8. The **feasibility study phase** is carried out before resources are committed to the development and implementation of a computer application. The study should include :

- a. A description of existing procedures;
- b. An analysis of alternative solutions regarding different types of equipment, programming tools and alternative solutions other than computer applications;
- c. Benefits evaluation (tangible and intangible);
- d. Cost evaluation ( one-time and recurring);
- e. Final selection of the solution, considering economic (costs and benefits), technical, operational and environmental factors. The solution must provide benefits, be technically possible to develop and operate smoothly in the user's environment.

The feasibility study ends with a written report which, after the user's acceptance forms a foundation for further development work.

9. The **system analysis phase** is carried out to obtain a good grasp of the existing work procedures and information flow. This should include *:* 

- a. A detailed review of the existing system;
- b. Identification of the system objectives;
- c. Identification of design constraints;
- d. Analysis of the information needs and flow

At the end of the system analysis phase, a functional specifications is produced which describes the input, processing and output requirements (information needs) from the perspective of the application user. It forms the basis for further development work, after the user's approval.

10. The **system design phase** transforms the user requirements contained m the functional specifications into :

- a. General system design;
- b. Detailed system design

A decision should be made on whether to create the computer application in-house or buy from outside. Application packages if available, may be lower in cost and reduces the lead time to implement. However, in-house developed application offers greater operating efficiency and can cater to the unique needs of the organization more effectively.

The general system design is derived after considering the alternative approaches to meet the functional specifications. One popular, but less creative approach is to "computerize" the existing system. That is, to design a system that mirrors the logic and procedures of the existing system. A general system design depicts the relationship between major processing activities and has enough details for the application users to determine whether or not this is what they want. This will include:

- a. A graphic illustration that depicts the fundamental operation of the proposed application system;
- b. A written explanation of the graphic illustration;
- c. General descriptions of the outputs to be produced by the system, including display screens and hard-copy reports and documents.

The detailed system design is prepared after the general system design is approved by the application users. It specifies the detailed input, output, processing and control requirements and is the blueprint for further development work.

In designing the application system it will be necessary to :

- a. Institute manual procedures and controls in the system design to ensure data integrity and system security. These would include error detection, redundancy checks and provision for system recovery in the event of failure. Nevertheless, it is essential to strike a balance, to avoid an over-controlled system that is expensive to operate and produces information which is not timely.
- b. Strike a balance between a costly/flexible and a cheaper/less flexible design depending on the budget and time allocated for the project since most computer applications are likely to be changed during their useful life. These changes are unforeseen and can be very costly to make.

11. The **system construction phase** converts the detailed design into computer programs. This will involve :

- a. Preparation of detailed technical specifications for program development;
- b. Program creation, testing and documentation;
- c. Final system testing

12. The **user acceptance phase** involves user testing of the developed application to verify that all the specified requirements are met. This is done to obtain the user's approval to proceed with implementation of the application developed.

13. **User training** is carried out to familiarize the user with the operation of the computer application before its implementation. The training session will include :

- a. An introduction to the functionality of the application;
- b. A demonstration of the application;
- c. An introductory hands-on walk-through of the application;
- d. Familiarization with the application through hands-on practice session using test data.

14. A **post-implementation review** is conducted three to six months after the application is put into production. It is a critical examination of the application. The gestation period is necessary to allow several factors to stabilize: the resistance, anxieties and the learning curve of the system user. It also allows time for unanticipated problems to surface.

15. Once an application system is implemented and goes on-line, the application enters the **system maintenance phase.** An application system is dynamic and must be responsive to the changing needs of the organization. There are two approaches to system maintenance :

- a. Reactive approach which is the least desirable. This involves doing nothing to the application unless requested to do so by the people who use it.
- b. Proactive approach which is more effective. This requires the application to be reviewed once or twice or a year by a review team made up of analysts and users. The team will interview users of the application at all levels, from clerks to executive management and information technology professionals assigned to the system. The focus of the interviews is system efficiency and effectiveness and how the system can be improved.

16. An application system cannot live forever. The accumulation of modifications and enhancements over time will eventually make the application system cumbersome and inefficient. In general, an application system will remain useful for four to seven years. Toward the end of the useful life it will be cumbersome to change and is better to redesign the system from scratch. This is the "death" stage of the application cycle. A new application is then "born" and the application development cycle is repeated.

### *Chapter III*

### **SYSTEM REQUIREMENTS FOR CONTAINER TERMINAL MANAGEMENT**

17. Many processes in container terminal management can be computerized to increase the operational efficiency of the terminal. The degree of computerization adopted depends on the benefits which again depends on the projected level of activity, handling capacity of the terminal, management's inclination in achieving manpower savings and other environmental factors such as cooperation from the shipping community, the labour union and government regulatory bodies.

18. Generally, computerization should reduce the manual effort and paper flow, facilitate timely information flow among parties and enhance control and quality of service and decision made. The main benefits provided by a computer application in container terminal management are :

- Faster discharging and loading of containers;
- Increased productivity through faster turnaround of containers;
- Better monitoring of the storage of containers;
- Better utilization of terminal resources;
- High level of accuracy of information;
- High level of consistency of the information used by vanous departments of the terminal;
- Relieve the pressure of time-critical documentation and clerical workload;
- Better service for customers through more accurate and easily accessible information about a desired operation;
- Speeding up of invoices and thus income, if defined routines exist to translate operational events recorded in the computer into charges to the customer.

19. The information flow into and out of the container terminal has to be mapped out. Generally, for a typical terminal the flows are depicted below.

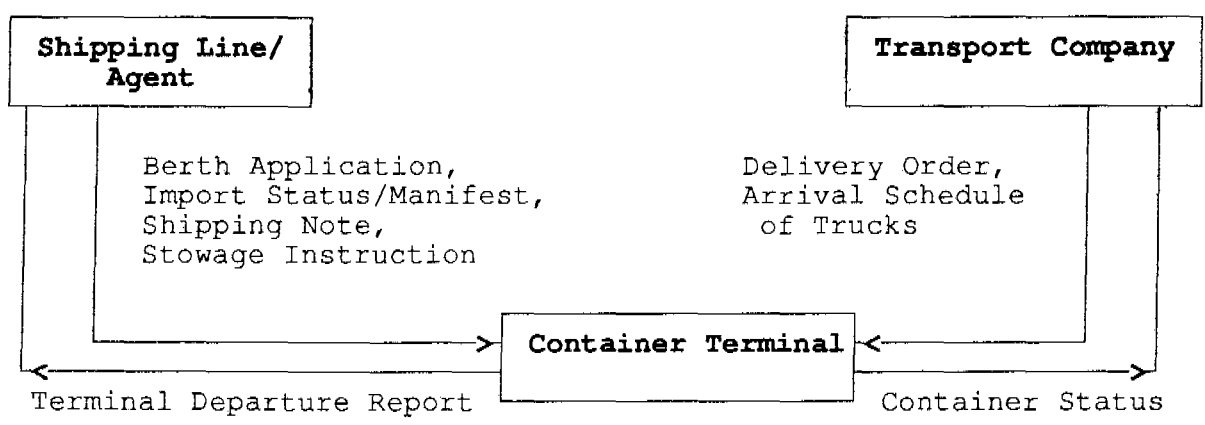

- a. Logistics Control;
- b. Container Control;

 $\bar{\beta}$ 

- c. Ship Operations Control;
- d. Container Terminal Performance Control.

### *Chapter IV*

### **COMPUTERIZATION OF LOGISTICS CONTROL**

21. Logistics control involves maintenance, planning and controlling the use of the expensive resources of the terminal such as berths, container stacking yard, container handling equipment and manpower.

22. An application module for **berth allocation** maintains information on past and berth usages and planned occupancy of the berths by incoming ships. Reports are produced to assist decision making on berth assignments. Berth assignments are validated to ensure that marine safety and other physical constraints are observed.

Inputs to the module will include berth application from shipping line/agent, current and planned occupation of the berths.

Outputs from the module will include a vessel schedule, berthing schedule and berthing chart. Samples of computer screen/report are given below. The annex gives an explanation of the abbreviations used in the screens.

### a. Berth application screen

This captures details of berth application submitted by shipping line/agent.

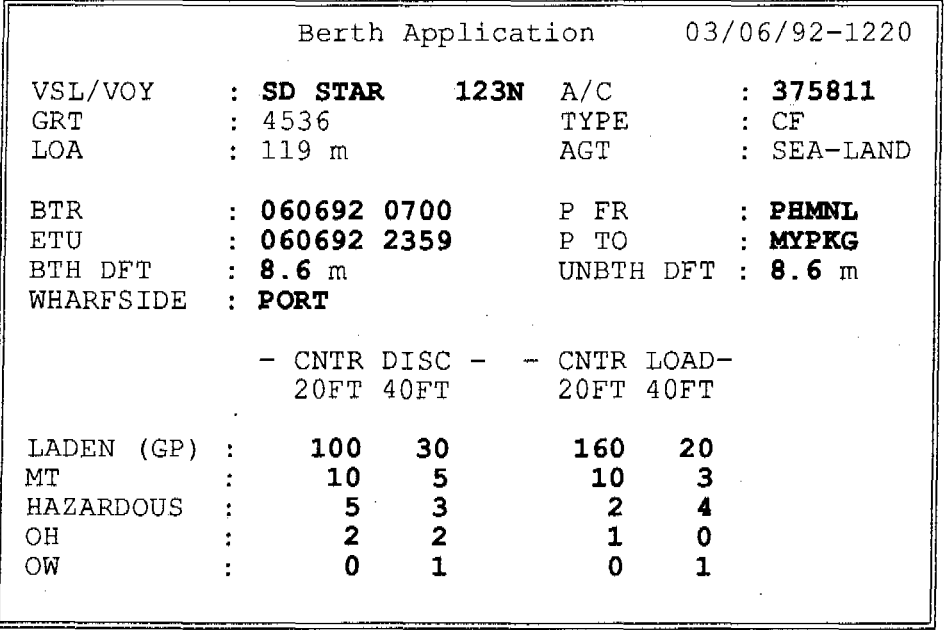

### b. Berth allocation screen

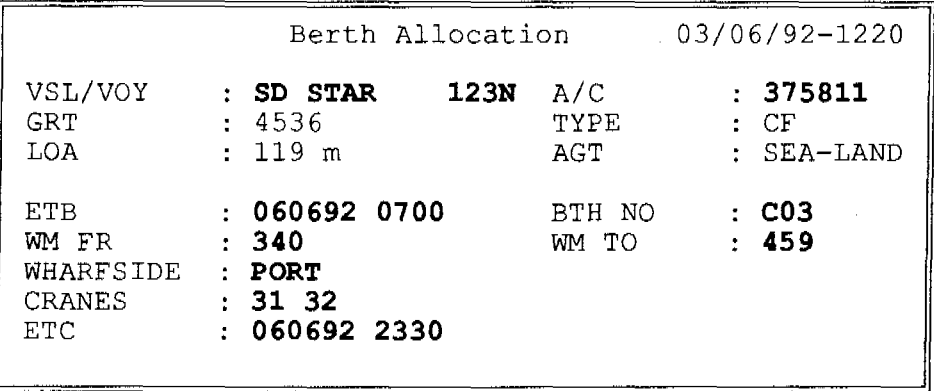

This captures details of berth assignment to a vessel.

- 8 -

### c. Vessel berthing screen

This captures details of vessel which have berthed alongside.

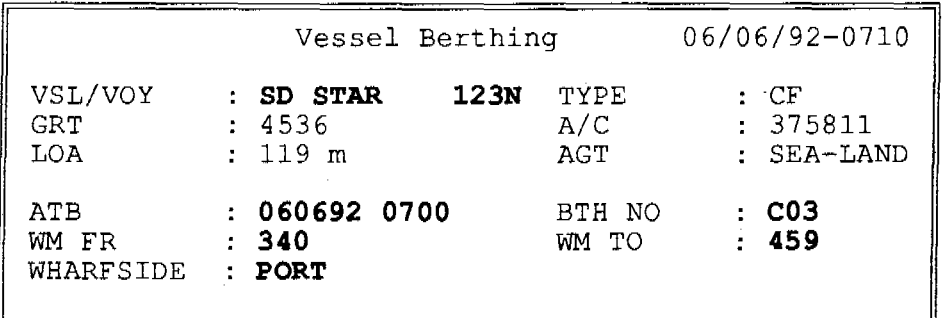

# d. Vessel unberthing screen

This captures details of vessel which have unberthed.

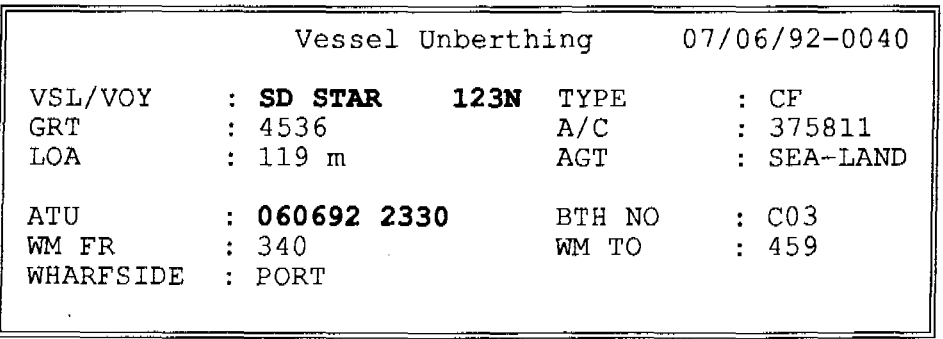

### e. Vessel schedule screen

 $\frac{\mu_i}{\sqrt{2}}$ 

This shows the berth application details of vessels which have applied for berths in chronological order of vessel's BTR (Berth Time Required) to facilitate assignment of berths by the berth planner.

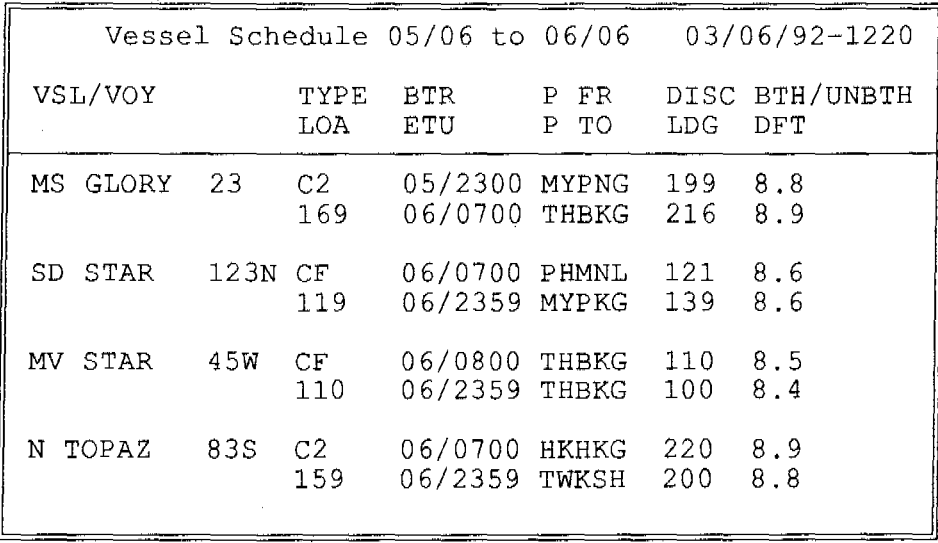

#### f. **Berthing Chart**

**This shows a graphical layout of vessel assignments to available berths.** 

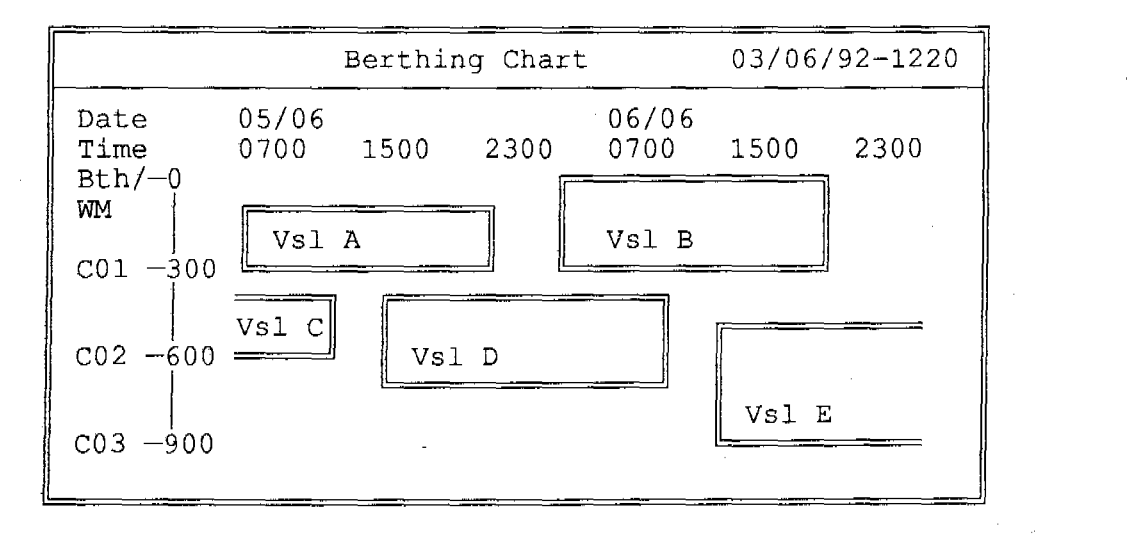

#### g. Berthing schedule screen

**This shows the** schedule of vessels berthing **at the terminal** in **chronological order of**  vessel's **ETB** (Estimated **Time** of Berthing, **ie date/time** a **berth** is **assigned to the vessel).** 

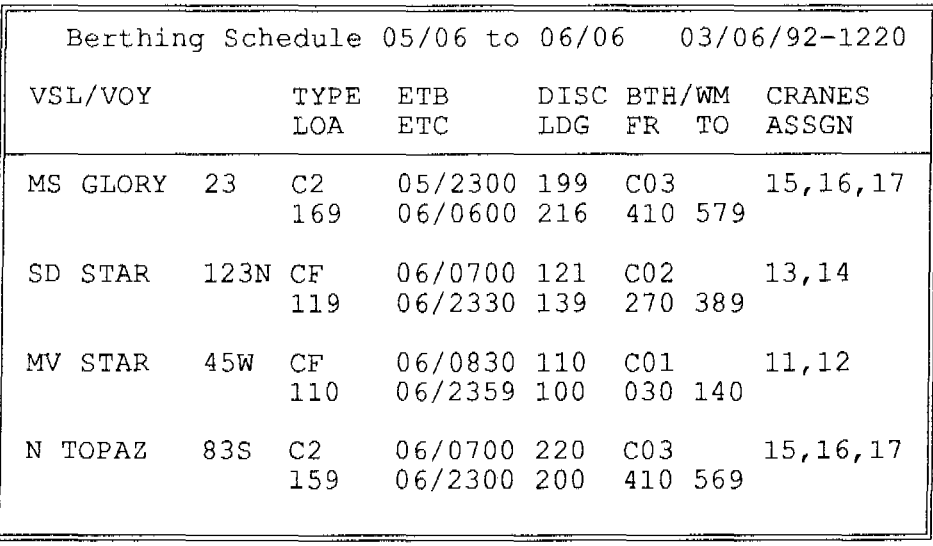

23. An application module for **yard allocation** maintains a profile of all the yard space in the terminal and information on the allocation of yard space to ships. The system tracks the balance of yard space reserved in relation to the actual volume and mix of inland export containers received todate.

Inputs to the module will include the profile of yard space in the terminal, yard space allocation to incoming ships and yard space freed by outgoing ships.

Outputs of the module will report on the yard space allocated and their balance. Samples of computer screen/report are given below.

### a. Yard Profile screen

This captures details of yard blocks in the terminal.

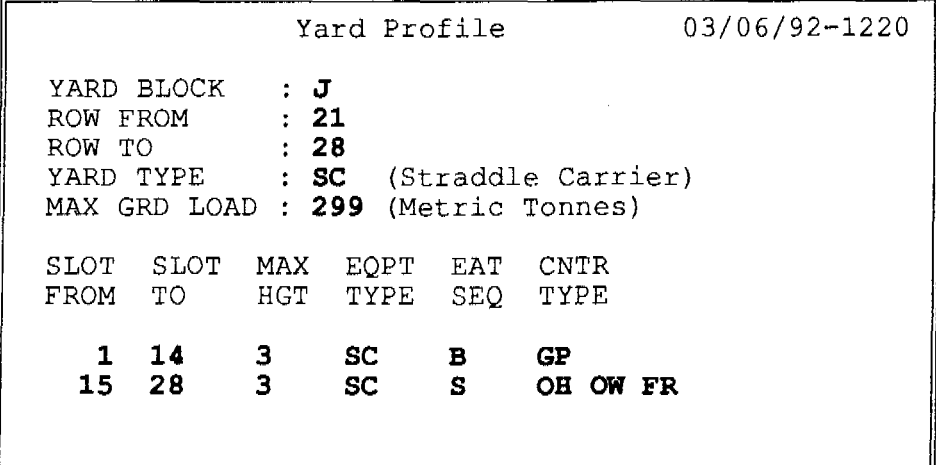

### b. Yard allocation screen

 $\frac{c_0}{c}$ 

This captures the yard ranges allocated to each vessel berthing at the terminal.

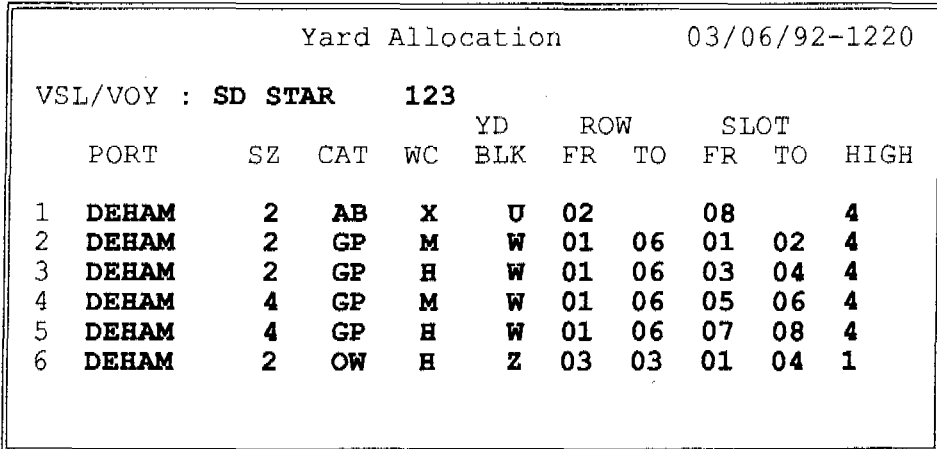

### c. Yard allocation and balance screen

This shows the yard ranges allocated to a vessel, the number of slots occupied and the balance left for incoming containers.

Yard Allocated and Balance 03/06/92-1220 VSL/VOY : SD STAR 123 SLOT NO. SLOTS<br>R TO HT OCCP BAL PORT /SZ/CAT/WC BLK FR TO FR TO 1 DEHAM/2 /AB /X U 02 08 4 02 02<br>2 DEHAM/2 /GP /M W 01 06 01 02 4 36 12 2 DEHAM/2 /GP /M w 01 06 01 02 4 36 12 3 DEHAM/2 /GP /H w 01 06 03 04 4 15 33 4 DEHAM/4 /GP /M w 01 06 05 06 4 05 19 5 DEHAM/4 /GP /H w 01 06 07 08 4 20 04  $DEHAM/2 /OW /H$ 

24. An application module for **manpower roster/deployment** maintains a roster of the staff available for deployment. The module derives the staff roster, plans or alternatively captures the manpower deployment plan worked out manually. The module keeps track of work done by each of the staff and facilitates computation of staff remuneration.

Inputs to the module will include staff details, staff roster and deployment plan. Outputs of the module include the staff roster and manpower deployment plan. Samples of computer screen/report are given below.

- 11 -

### a. Staff record screen

This captures details of each operations staff of the terminal.

Staff Record 03/06/92-1220 STAFF NO **AB123**   $\ddot{\phantom{a}}$ NAME **JOHN TAN**   $\ddot{\cdot}$ EFFECTIVE DATE **01/06/85 C** (Container Machine Operator) JOB FUNCTION: : C **S1** (Section 1} SECTION/UNIT **B** (Buddhist) RELIGION SKILLS **QC** (Quay Crane)  $\ddot{\cdot}$ **YC** (Yard Crane) **SC** (Straddle Carrier)

### b. Staff roster screen

This captures the roster of each operations staff of the terminal.

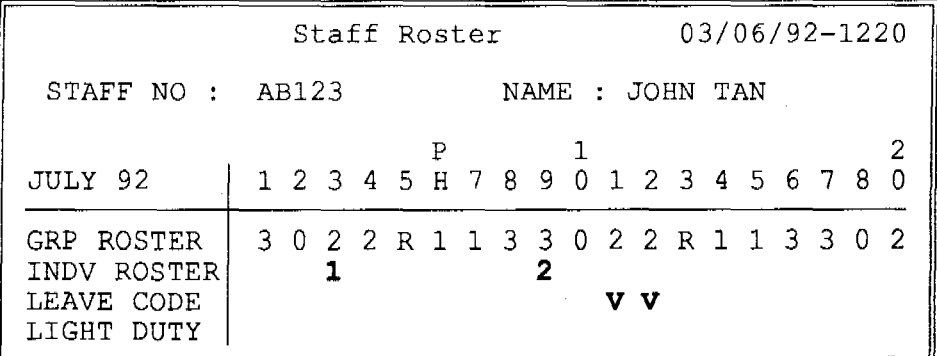

#### c. Staff deployment screen

This captures details of the staff deployment to support terminal operations.

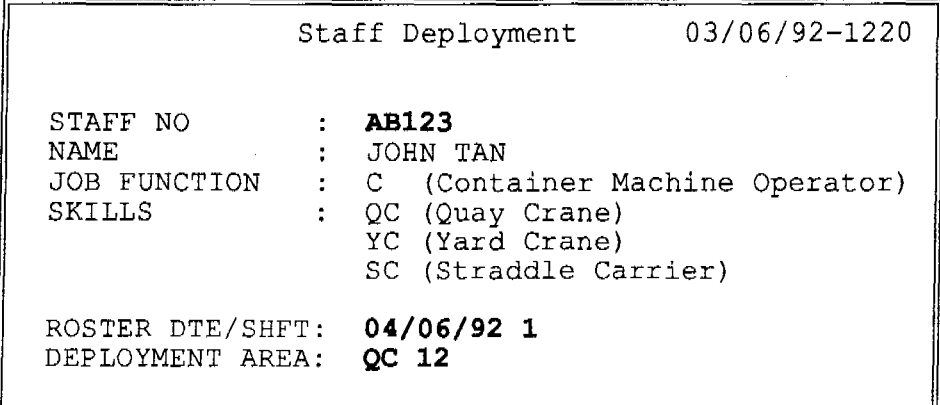

#### d. Manpower deployment list

This shows the overall deployment of operations staff to support terminal operations in a shift. For example, the deployment of manpower to support ship operations.

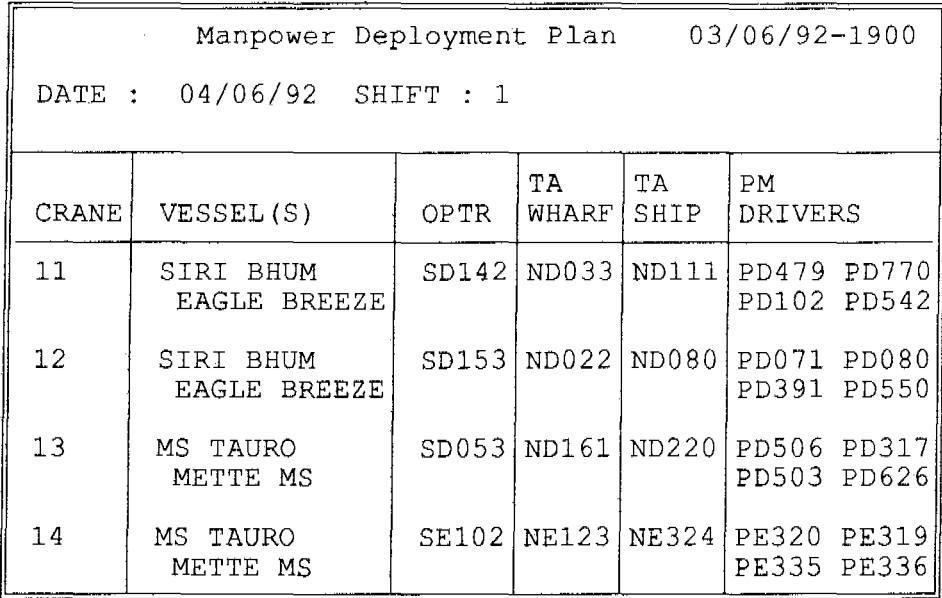

25. An application module for **equipment deployment** maintains record of the type and quantity of equipment available for deployment and details of equipment utilization. The module plans or alternatively captures the deployment plan worked out manually. Samples of computer screen/report are given below.

### a. Equipment record screen

This captures details of each container handling equipment in the terminal.

```
03/06/92-1220 Equipment Record 
                           YCOOl 
EQPT NO 
                       \ddot{\cdot}YC (Yard Crane) 
EQPT TYPE 
                       \ddot{\phantom{a}}EFFECTIVE DATE 
                           01/06/85 
NO ROWS ACROSS 
                           06 
                           05 
NO TIERS 
                       \ddot{\cdot}ASSET NO 
                           34111 
                       \ddot{\phantom{a}}MANUFACTURER 
                           MITSUBISHI 
                       \ddot{\cdot}
```
 $\frac{2\pi}{3}$ 

#### b. Equipment deployment screen

This captures the deployment of the equipment to support terminal operations or for preventive maintenance.

Equipment Deployment Record 03/06/92-1220 EQPT NO **YCOOl**  NO ROWS ACROSS 06 NO TIERS  $\sim 10^{-1}$ 05 DATE/SHIFT **04/06/92 1**   $\sim 100$  km s  $^{-1}$ DEPLOYMENT AREA: **BLK W** 

#### c. Equipment deployment list

This shows the overall deployment of container handling equipment for preventive maintenance and repair and to support terminal operations in a shift.

 $\mathcal{L}_{\mathcal{L}}$ 

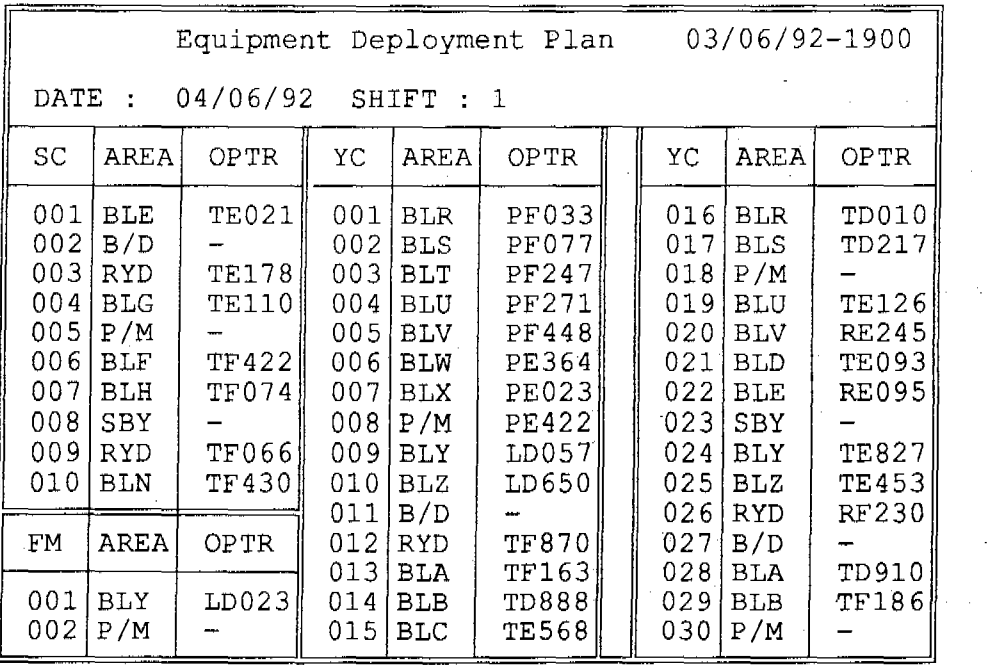

- 14 -

#### **d. Equipment utilization screen**

 $\frac{1}{2}$ 

**This captures details of equipment utilization during one of the operational shift.** 

Equipment Utilization Record 03/06/92-1900 **YCOOl**  EQPT NO  $\mathcal{V}^{\pm}$ DATE/SHIFT 03/06/92 1  $\overline{\mathbf{z}}$ EQPT OPTR LD023  $\ddot{\cdot}$ TIME OPERATIONS FR TO CODE **0700** 0830 **01** (Ship - Discharging Operations)<br>**11** (Yard - Receiving Operations) **0830** 1000 11 (Yard - Receiving Operations)<br>01 (Ship - Discharging Operation **1000** 1100 **01** (Ship - Discharging Operations)<br>**99** (Standby for Meal Break) **1100** 1145 99 (Standby for Meal Break)<br>02 (Ship - Loading Operatio **02** (Ship - Loading Operations) **1145** 1230 **12** (Yard - Shifting Operations) **1230** 1300 **02** (Ship - Loading Operations) **1300** 1400 **92** (Ship - Loading Operations)<br>**98** (Standby for Operations) **1400** 1500

### *Chapter V*

### **COMPUTERIZATION OF CONTAINER CONTROL**

26. Container control involves the receiving of export container from inland and import container discharged from ships at a port. lt also involves the releasing of import container to consignee and loading of the export container onto ships at a port.

27. The relatively short turnaround time of the vessels demands an up-to-date record of the containers received, released and stored in the terminal. Keeping an up-to-date manual record would be very labour intensive and tedious. The massive volume of information to be maintained warrants the use of a computer system to reduce the manual effort to ensure accuracy in the information recorded. An up-to-date inventory of containers and their locations in the yard speeds up operations when a specific container has to be retrieved. Special emphasis should be given to obtain information of containers in advance for planning of ship operations, so that ship operations can start upon berthing of the vessel.

28. An application module for **container documentation** maintains records of requests for shipment, discharge and delivery of containers. The module produces documentary proof for purpose of control on the entry and exit of containers from the terminal gate.

Inputs to the module will include shipping note, import status or manifest and delivery order. Outputs of the module include an equipment interchange receipt. Samples of computer screen/report are shown below.

### a. Import container record screen

This captures the details of each container declared for discharge from a vessel at the terminal.

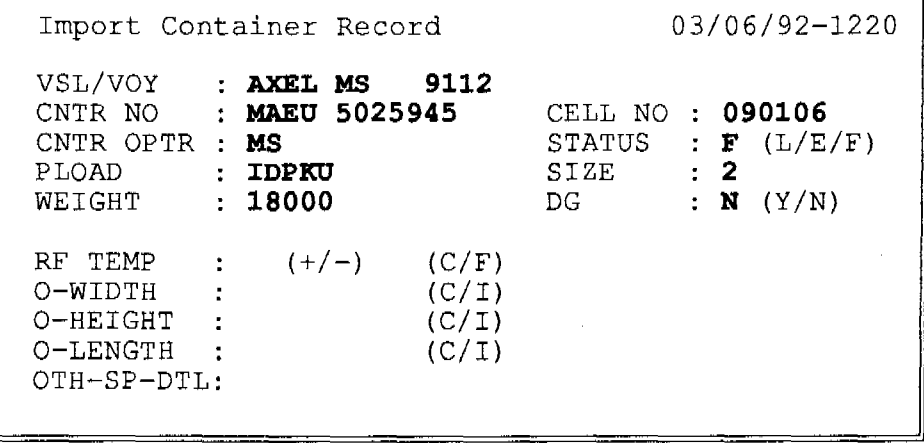

### b. Export container record screen

This captures the details of each container declared for shipment on a vessel at the terminal.

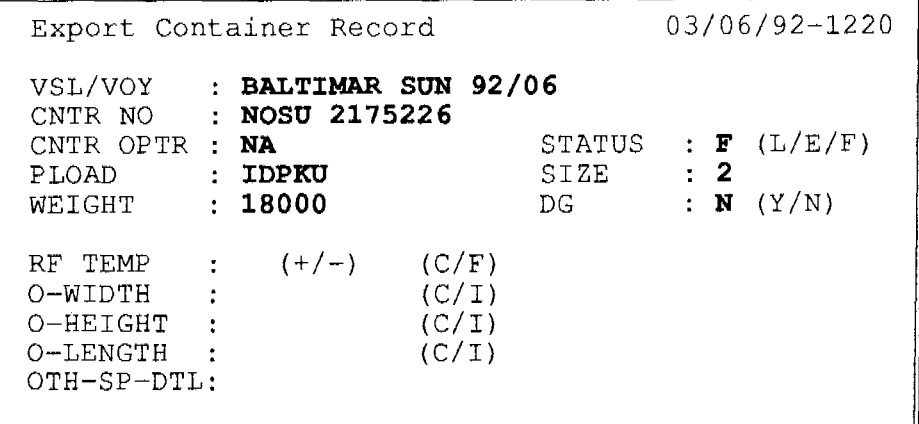

#### c. Container delivery screen

This captures details of request to deliver container from the terminal.

```
Container Delivery Request 03/06/92-1220 
CNTR NO : NOSU 2175226<br>DELV DATE : 04/06/92
                                 04/06/92 DELV TIME : 1000 - 1200 
DELV DATE 
               ACS 
HAULIER 
             \ddot{\cdot}DELV ORDR 
92/56/034
```
#### d. Import container list

This shows the containers declared for discharge from a vessel.

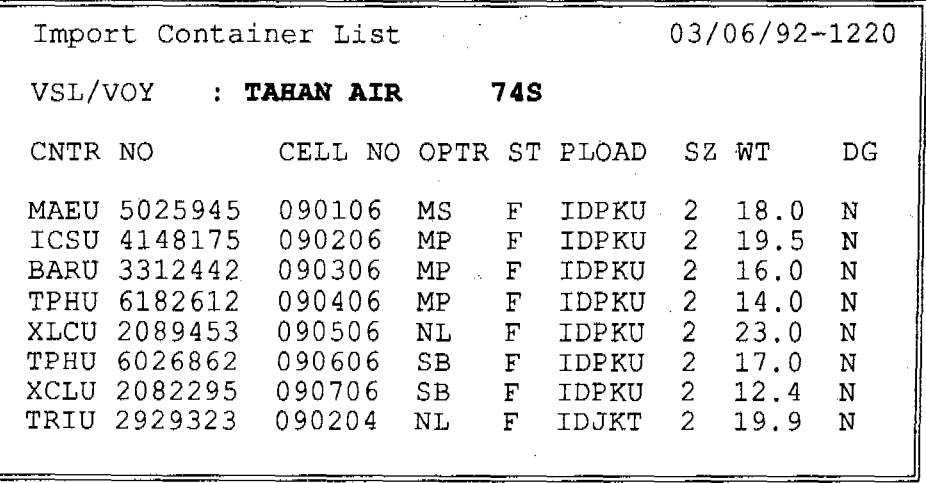

### e. Equipment interchange receipt

This shows the details of container to be received at or to be released from the terminal gate. It serves as a documentary proof for purpose of control on entry and exit.

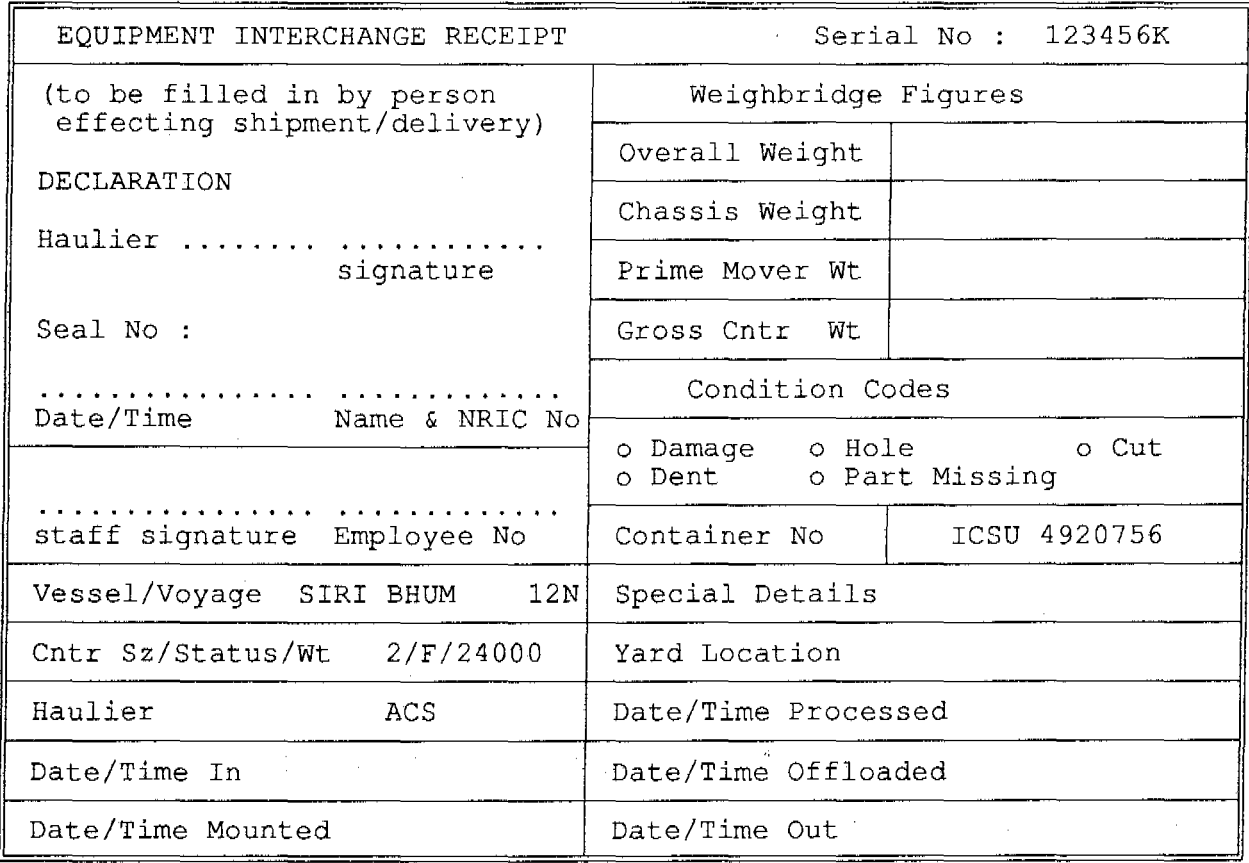

29. An application module for **gate management** controls the arrival and exit of containers at the terminal gate. Samples of computer screen/report are shown below.

### a. Export receiving screen

This shows the schedule available for hauliers to bring in inland export containers to the terminal for storage prior to their loading.

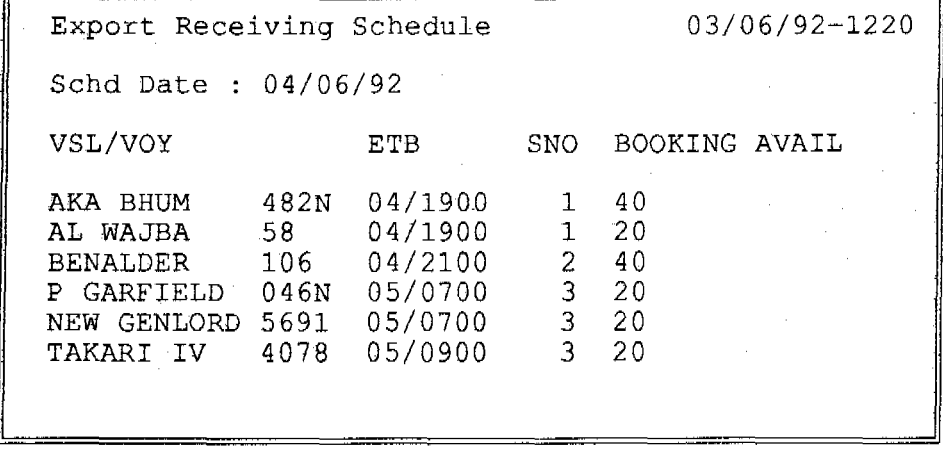

### b. Delivery schedule screen

This summarises the number of containers requested for delivery from the terminal gate.

Delivery Schedule 03/06/92-1220 Schd Date : 04/06/92 TIME FR/TO NO 20-FT NO 40-FT  $\begin{array}{cccc} 0700 & - & 0759 & 20 & 10 \\ 0800 & - & 0859 & 32 & 12 \end{array}$  $0800 - 0859$  32 12<br>  $0900 - 0959$  40 21  $0900 - 0959$  40 21<br>1000 - 1059 30 29  $1000 - 1059$  30 29<br> $1100 - 1159$  28 20  $\begin{array}{cccc} 1100 & - & 1159 & 28 & 20 \\ 1200 & - & 1259 & 17 & 09 \end{array}$  $1200 - 1259$   $17$  09<br> $1300 - 1359$  10 05  $1300 - 1359$ 

### c. Container arrival screen

This captures details of a container which has arrived at the terminal gate for storage or for direct loading at the shipside.

Container Arrival Record **03/06/92 1220 ICSU 4920756**  CONDITION CODE : D (Dent) **24000**  CONTAINER WT 03/06/92-1220 DATE/TIME CONTAINER NO YD RANGE ASSGN : Blk W Row 5 Slot 05 High 4

d. Container exit screen

This captures details of a container which is brought to the terminal gate for delivery from the terminal.  $\mathcal{L}_{\rm{tot}}$ 

Container Exit Record DATE/TIME CONTAINER NO CONDITION CODE **03/06/92 1220 XCLU 2082295**  03/06/92-1220

30. An application module for **yard management** maintains record of containers stacked in the terminal yard. Reports are produced by the system to monitor the stay of containers in the yard. Samples of computer screens/reports are shown below.

#### a. Container movement screen

This captures the last known location of the container in the terminal yard.

Container Movement Record 03/06/92-1230 **ICSU 4920756**  CONTAINER NO  $\overline{\mathbf{r}}$ YARD LOCATION **W05051**   $\ddot{\cdot}$ 

### b. Container record screen

This shows the details of each container record maintained in the computer system.

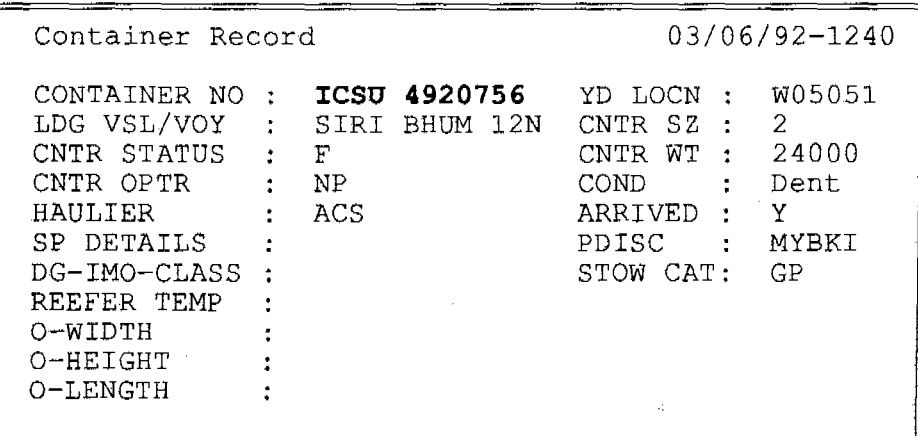

#### **c.**  Yard layout screen

This shows a pictorial view of container lying within a specified yard range.

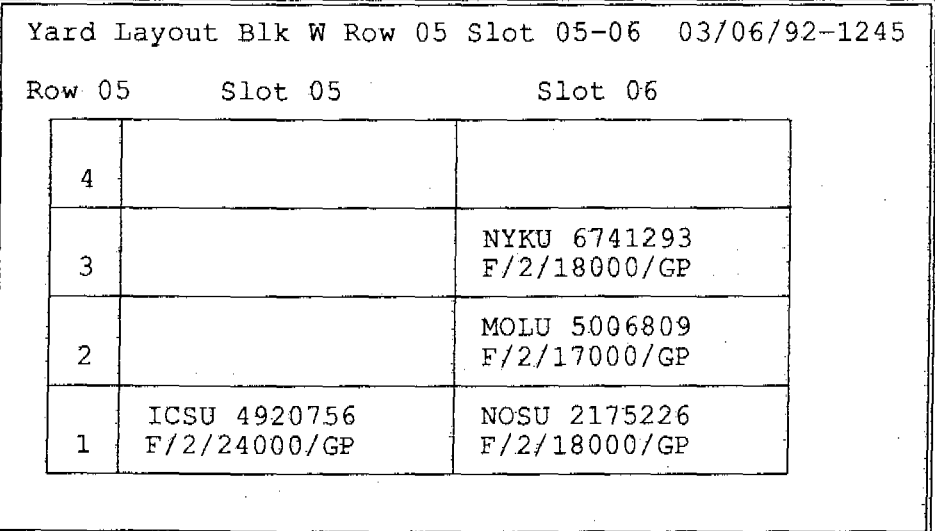

### - 20 -

#### **d. Container lying screen**

**This shows the details of containers lying in the terminal yard beyond a specified number of days.** 

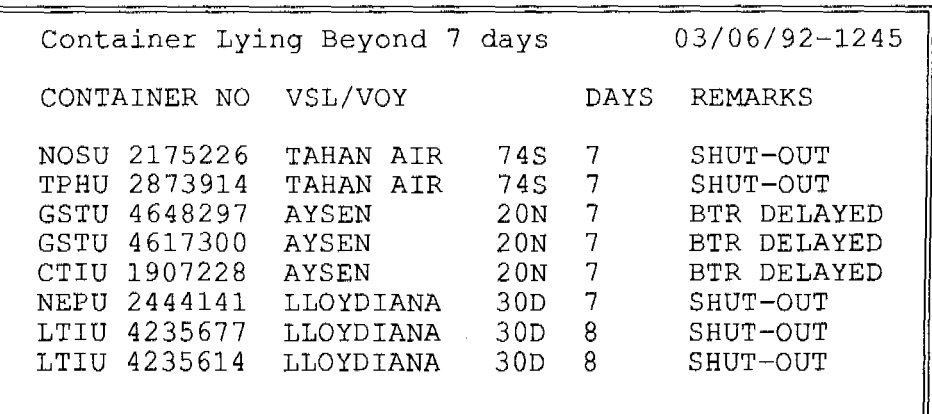

### - **21** -

### *Chapter VI*

### **COMPUTERIZATION OF SHIP OPERATIONS CONTROL**

31. Ship operations control involves planning, executing and monitoring the loading/discharging operations of ships at a port.

32. To ensure that ships are turned around within it allocated port time, it is essential to pre-plan an efficient sequence of ship operations and monitor closely the progress of operations. For marine safety, it is also critical that the discharging and loading activities are carried out in a manner which ensures the stability of the ship whilst alongside. Ships must also sail in a stable condition for its voyage to the next port, therefore, computation of the ship's trim and stability is essential.

33. An application module for **discharge planning** plans the sequence of discharge of container from a ship taking into consideration the ship structure and stowage of containers on board the ship. Samples of computer screen/report are shown below.

### a. Discharging list

This provides instructions to discharge containers from a ship.

Discharging List 04/06/92-1200 VSL/VOY : MS FARCO 9022 BAY : 30H SZ : 4<br>CRANE SEO : 1/020  $CRANE$   $SEQ$  : DISC WT CNTR NO ACTUAL YD LOCN/ CNTR CELL ST YD RANGE ASSGN COND 1 3.5 MAEU 4005631 ( )( )( )( )<br>300610 E Y R 21-29 S 09-300610 E YR 21-29 S 09-10 5 H 2 3.5 MAEU 2530136 ( ) ( ) ( ) ( ) 300510 E y R 21-29 S 09-10 5 H 3 3.5 MAEU 2069480 ( )( )( )( )<br>300410 E Y R 21-29 S 09-300410 E y R 21-29 S 09-10 5 H 4 3.5 MAEU 2021268 ( )( )( )( )<br>300310 E Y R 21-29 S 09-300310 E YR 21-29 S 09-10 5 H 5 3.5 MAEU 2089669 ( ) ( ) ( ) ( ) 300210 E y R 21-29 s 09-10 5 H

34. An application module for **stowage planning** assists the planner in picking export containers from the terminal yard and loading them onto the ship.

Inputs to the module include export container records, ship profile and stowage instruction. Outputs from the module include wharf tickets, loading list, loading bay plan and terminal departure reports. Samples of computer screens/reports are shown below.

### a. Wharf ticket

This is printed for each export container declared for shipment on a ship. It contains the details of the container essential for ship planning. The ship planner fills in the vessel cell location and the loading sequence.

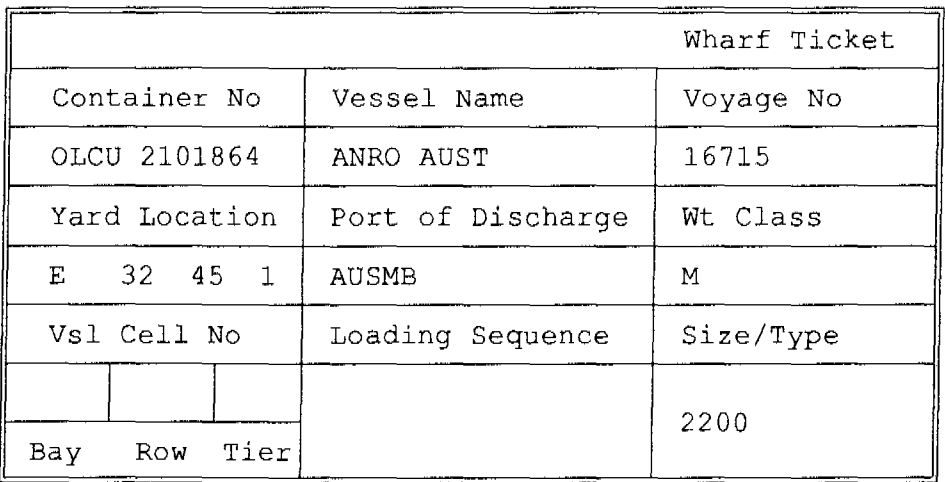

#### b. Loading list

This provides instructions on the sequence of picking export containers from the terminal yard and loading them to specific cell locations on board the ship.

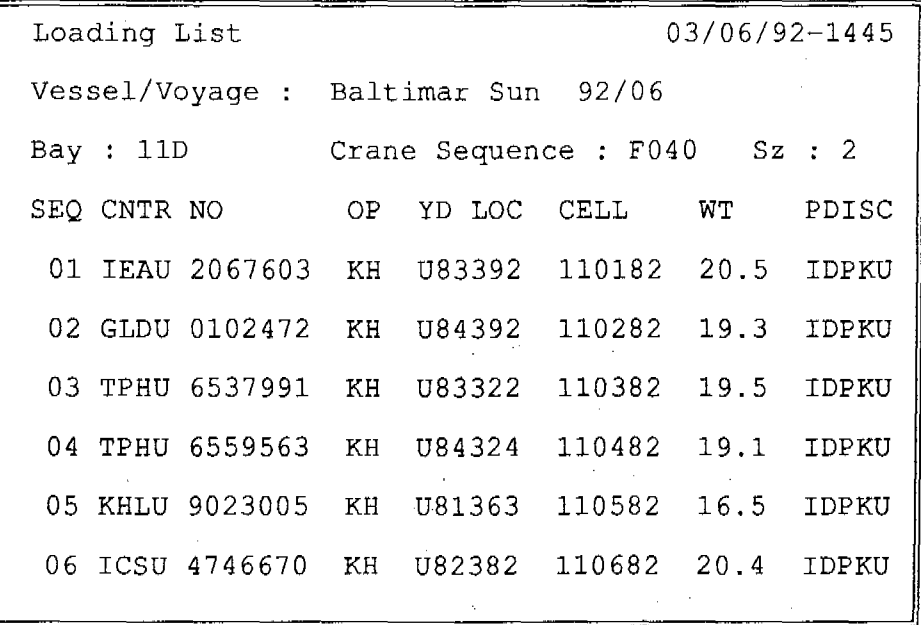

### c. **Loading bay plan**

**This provides a pictorial view of containers to be loaded on board a ship.** 

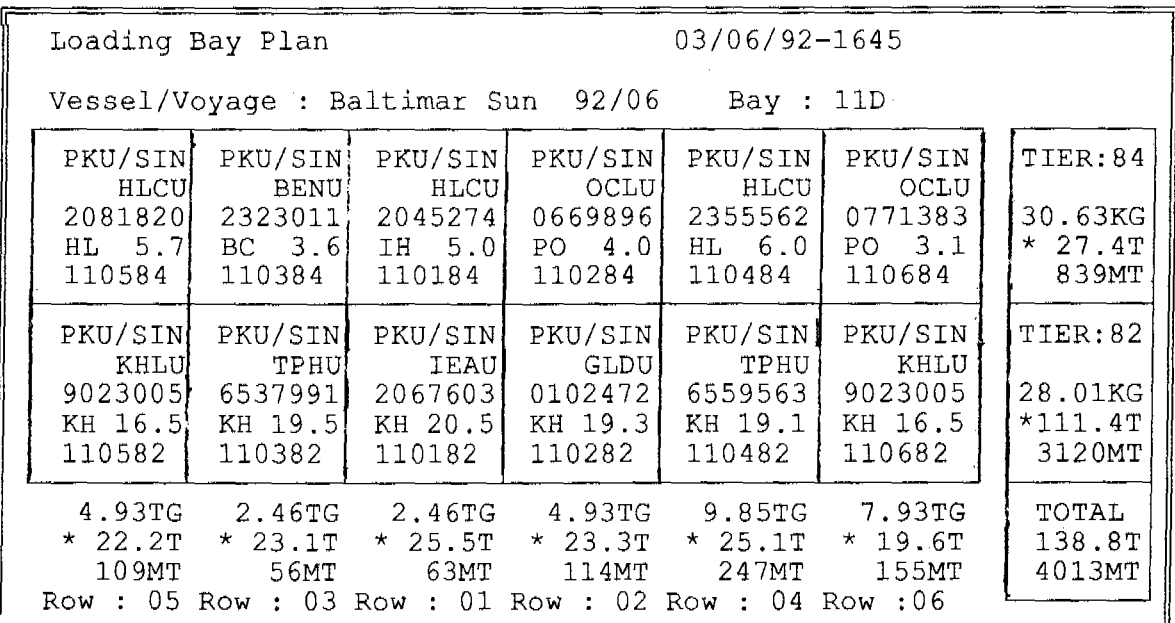

#### **d. Terminal departure report**

**This provides information on the discrepancies of containers discharged, ie overlanded or**  shortlanded; summary of loadings at the terminal and details of containers loaded at the **terminal, with a separate listing for each type of special containers such as reefers, uncontainerized cargo, dangerous goods, etc. An extract of the sample report is shown below.** 

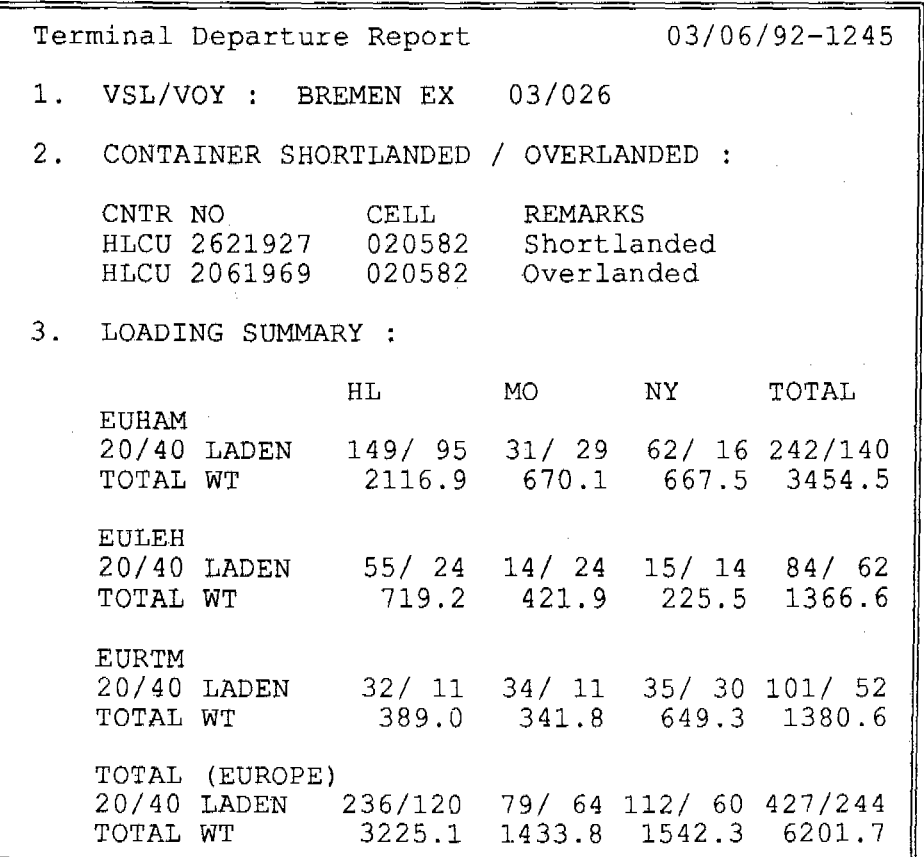

Terminal Departure Report 03/06/92-1245 4. COASTAL LADEN CONTAINER DETAILS FOR EUHAM OP CNTR NO CELL G.WT REMARKS 1 NY NYKU 6630984 420286 12.7 2 NY NYKU 6730129 420486 10.1 3 NY NYKU 6586270 420686 9.5 4 HL HLCU 2056643 451286 5.6 5 HL HLCU 2938940 471282 12.8 6 HL HLCU 2017776 471184 6.7 7 HL HLCU 2061296 471284 6.5 8 NY NYKU 2166134 5. REEFER CONTAINER OP CNTR NO CELL PDISC G.WT REMARKS 1 MO MOLU 5063579 140484 EUHAM 10.3 C-21-21<br>2 HL HLCU 2707088 390282 EUHAM 12.4 C+01+01 2 HL HLCU 2707088 390282 EUHAM 12.4 C+Ol+0l 3 HL HLCU 2705634 390482 EUHAM 10.0 C+02+02 4 HL HLCU 2703267 6. DANGEROUS GOODS OP CNTR NO CELL PDISC G.WT IMO 1 MO TRIU 2517417 391082 EUHAM 11.0 6.1<br>2 HL HLCU 2352202 510882 EUHAM 11.5 2.2 2 HL HLCU 2352202 510882 EUHAM 11.5 2.2<br>3 HL HLCU 2904180 570718 EUHAM 7.0 4.1 3 HL HLCU 2904180 7. UNCONTAINERIZED CARGO : NIL 8. OVERSIZED CONTAINER : NIL

**35. An application module for trim and stability computes the trim and stability of the ship.** 

 $\mathcal{L}_{\mathcal{A}}$ 

**Inputs to the module include the ship's arrival and departure tank conditions, transit, discharge nd loading weight summary. Output from the module is the trim and stability report. Samples of computer screen/report are shown below.** 

 $\mathcal{L}^{\text{max}}$ 

 $\mathcal{L}_{\mathrm{R}}$ 

### a. Transit weight screen

This captures the transit container weight summary.

Transit Weight 03/06/92-1245 VSL/VOY : **B KENARI 245** BAY **23B**  PORT STBD TIER 08 06 04 02 01 03 05 07 WT NO 0 0 0 0 0 0 0 0 0 10 0 0 0 0 0 0 0 0 0 08 **12.9 11.1 9.0 11.0 10.0 12.0 13.5 11.5 91. 0** 06 **11.9 12.1 8.0 12.0 10.0 11. 0 14.5 10.5 90.0** 04 **13.1 12.1 10.0 12.4 14.2 12.3 15.2 12.2 101.5** 02

### b. Trim and stability report

This shows the ship's computed trim and stability statement. An extract of the statement is shown below.

Trim & Stability Statement 03/06/92-1900 VSL/VOY : WANA BHUM 11N BAY-NAME WEIGHT V-MOMENT L-MOMENT LCG<br>01D 0.0 0 0 55.49-01D 0.0 0 0 55.49- $0.0$  0 0  $0.22 -$ 07D 16.0 267 88- 5.53- 07H 206.2 775 1,105- 5.36- 09H 0.0 0 0 1.72 09D 218.5 927 354 1.62 llD 0.0 0 0 7.86 llH 241.1 1,032 1,919 7.96 13D 61. 9 1,034 1,525 24.63 13D 61.9 1,034 1,525 24.63<br>13H 444.7 2,179 10,926 24.57 L O A D E D S H I P S U M M A R Y<br>ITEM WEIGHT V-MOMENT L-1 ITEM WEIGHT V-MOMENT L-MOMENT F.S.C<br>FUEL OIL 739.0 5,016 5,155- 347 Fuel 1 5,016 5,155- 347<br>0.0 0 0 0 DIESEL OIL  $0.0$  0 0 0 0<br>LUBRICATION OIL 0.0 0 0 0 0 LUBRICATION OIL 0.0 0 0 0<br>
FRESH WATER 248.0 2,612 15,452 289<br>
WATER BALLAST 3,368.0 9,411 49,632 8,354 FRESH WATER <br>
WATER BALLAST 3,368.0 <br>
248.0 <br>
2,612 <br>
25,452 <br>
289<br>
289<br>
27,452 <br>
289 WATER BALLAST 3,368.0 9,411 49,632 8,354<br>OTHER TANKS 0.0 0 0 0 OTHER TANKS 0.0 0 0 0<br>CARGO 1,188.4 6,214 13,531 0 CARGO 1,188.4 6,214 13,531 0<br>STORES 216.0 2,311 7,862 0 STORES 216.0 2,311 7,862 0<br>LIGHT SHIP 5,846.6 55,669 51,859 0 LIGHT SHIP 5,846.6 55,669 51,859 0<br>TOTAL: 11,606.0 81,233 33,917 8,990  $T O T A L : 11,606.0$ DISPLACEMENT OF LOADED SHIP =  $11,606.0$ T R I M STATEMENT FORWARD DRAFT =  $3.41$ <br>AFT DRAFT =  $6.55$ AFT DRAFT =<br>MEAN DRAFT = 4.93 M (SUMMER LOAD LINE : 8.98 M) MEAN DRAFT  $= 4.93$  M (SUMMER LOAD LINE : 8.98 M)

- 26 -

rr============================= S T A B I L I T Y STATEMENT  $= 10.37$  $\mathbbm{K}$  .  $\mathbbm{M}$ MTC 19,771.8490  $\frac{1}{2}$ 7.00 K.G LCB 2.4218-  $=$  $=$ M 3.37 2.2099- G.M AVAILABLE − as LCF  $\pm$ 0.77 M F.S.C  $=$ CORRECTED  $G.M =$  $2.60$  M (MIN G.M REQUIRED : 0.50 M)

36. An application module for **loading and discharging** accounts for all the containers discharged from and loaded on a ship at the terminal. It also maintains records of progress of ship operations.

Inputs to the module include discharging list, loading list and operations time sheet. The output from the module is the container discharge discrepancy list. Samples of computer screen/report are shown below.

a. Container discharge screen

This captures details of containers discharged.

03/06/92-1245 Container Discharged VSL/VOY 16/233 : OCEAN OSAKA CNTR NO **MOLU 4206253**  LANDED/OVER/SHORT **L**  YD LOC **N50131**  CONDITION CODE ÷ DISCH OVERSIDE? **N** 

### b. Container loaded screen

This captures details of containers loaded.

Container Loaded 03/06/92-1245 VSL/VOY : **OCEAN OSAKA. 16/233**  OPTION =======> **l** CRANE SEQ/BAY  $\ddot{\cdot}$ 1 LOAD BY VESSEL 2 LOAD BY CNTR 3 LOAD BY SEQ/BAY

#### c. Quay crane operations time sheet screen

This captures details of progress of ship operations.

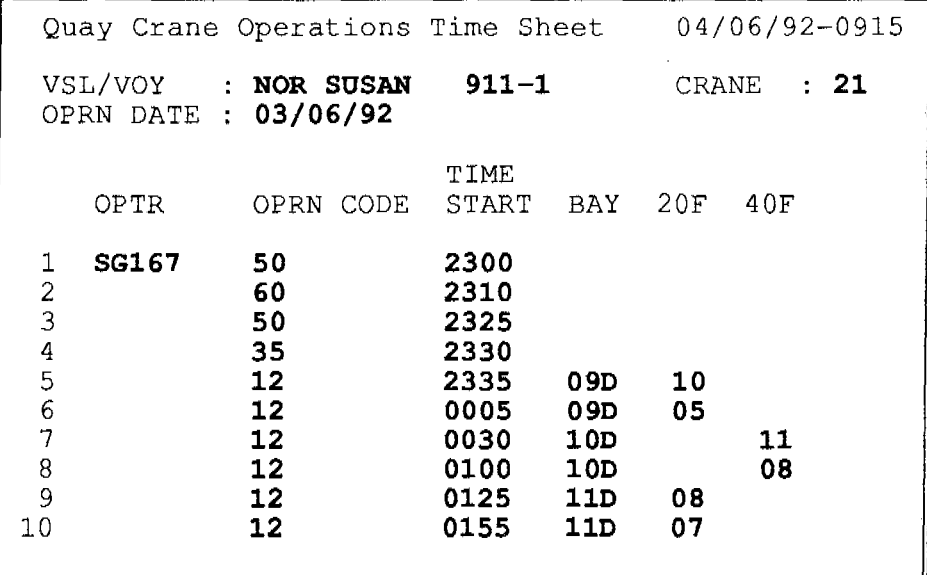

#### d. Discharge discrepancy list

This list highlights containers shortlanded or overlanded.

Discharge Discrepancy VSL/VOY : NOR SUSAN 04/06/92-1245 911-1 CONTAINER SHORTLANDED / OVERLANDED CNTR NO HLCU 2621927 HLCU 2061969 CELL 020582 020582 REMARKS Short landed Over landed

### *Chapter VII*

### **COMPUTERIZATION OF CONTAINER TERMINAL PERFORMANCE CONTROL**

37. Container terminal performance control involves monitoring and reviewing the performance of all aspects of operations in the tenninal to ensure the expensive resources are well utilized and a high service level is achieved. Staff should be kept regularly informed of the performance levels achieved as a feedback on their contributions. Good performance should be recognized in the form of incentive payments to motivate them to even higher levels of performance.

38. An application module for container terminal performance control will measure and report the utilization of expensive resources and the customer service levels achieved for management review and follow up. Samples of computer screen/report are shown below.

### a. Container chassis service level

This report highlights the level of service achieved by the container handling equipment in the mounting and offloading of containers in the yard. The report may be produced on a daily, weekly or monthly basis to meet the needs of the managers.

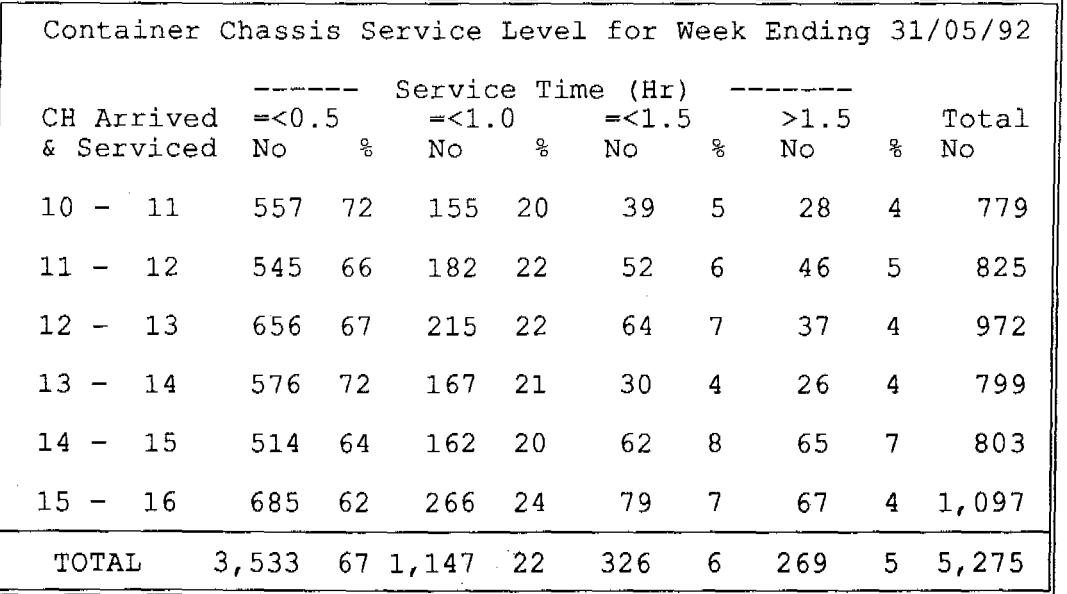

### b. Container throughput report

This summarises the volume of containers handled at the terminal for each shipping line/agent.

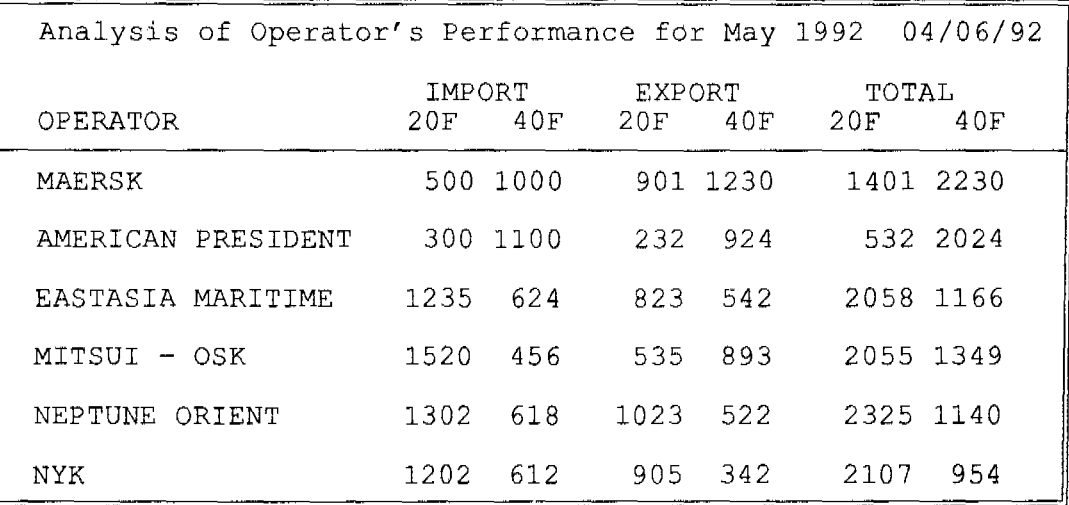

#### c. Equipment utilization report

This analyses the usage of container handling equipment.

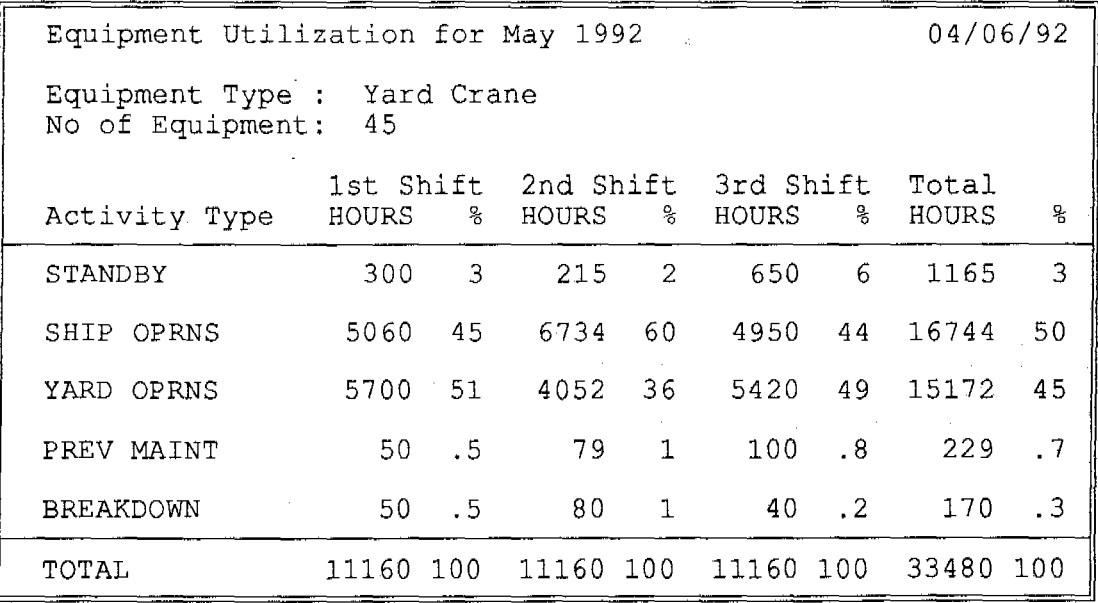

# d. Yard utilization report

ÿ

This computes the utilization level of yard space in the terminal.

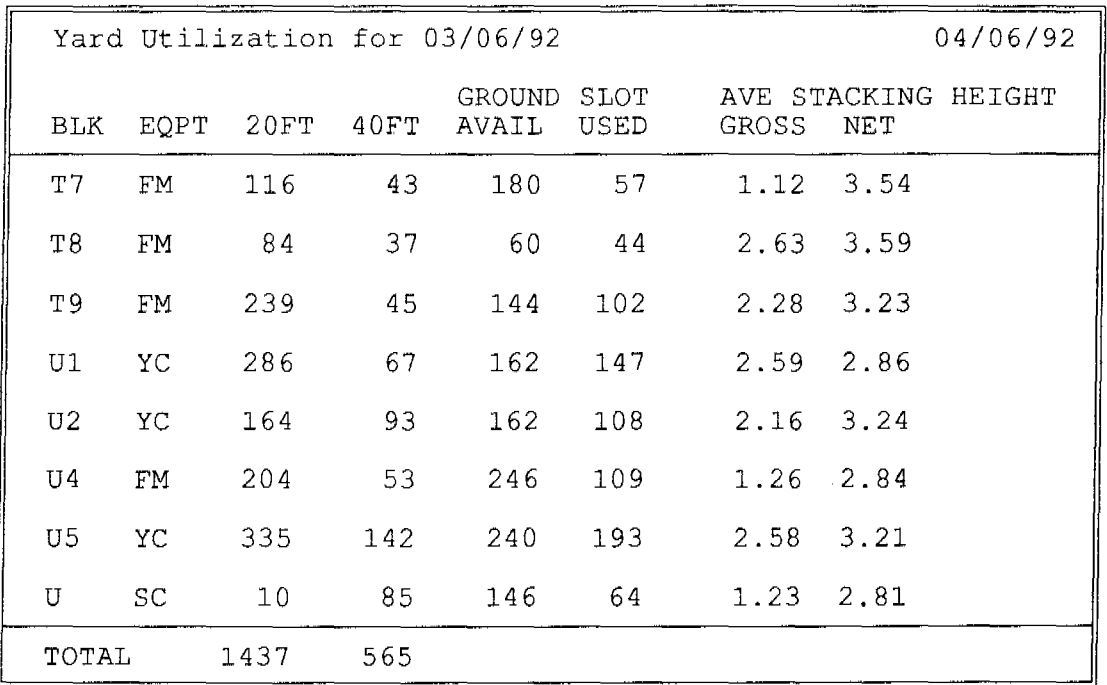

# e. Vessels berthed report

This analyses the frequency of berthing and the port stay of the vessels.

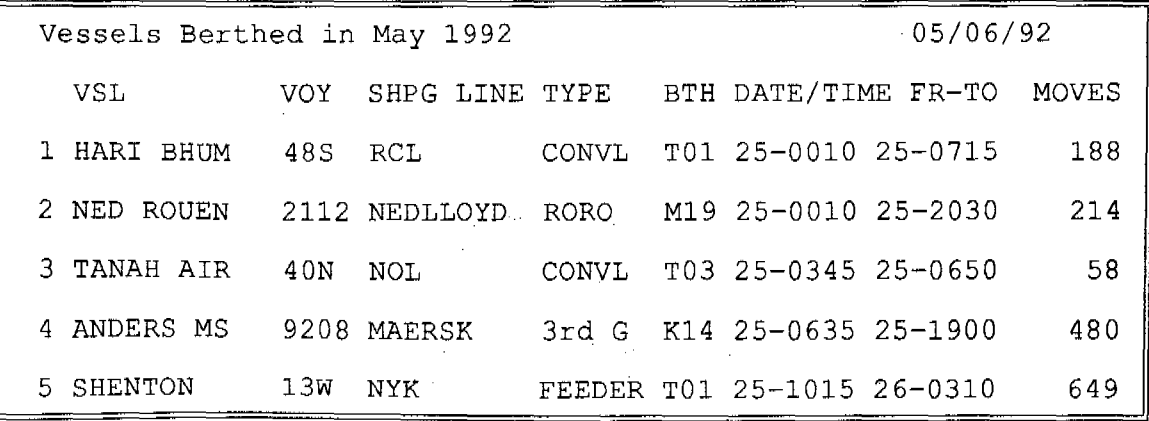

 $\hat{\mathcal{A}}$ 

 $\mathcal{L}^{\text{max}}$ 

L.

### *Chapter VIII*

### **IMPLEMENTATION CONSIDERATIONS**

39. Information technology is now an essential element in the global economy. The efficient operation of a container terminal also depends on how efficiently it can process large volumes of information. Therefore, the application of information technology to container terminal operations and management is critical to the success of the terminal. This will also include electronic data interchange of information between the terminal and its users.

40. Depending on the size of the terminal, the computer application can range from a simple online data entry and retrieval system to a highly sophisticated computer directed real-time system. There is also a range of computer hardware to match each level of application. For a medium sized terminal, a mix of micro-computers and mini-computers offers sufficient capacity to meet its processing needs. It also allows for the addition of processors in the network to cater for growth. A mainframe computer will only be considered if there is a need for a central depository of corporate data from several minicomputers managing several terminals for centralized administrative functions.

41. Another consideration is the need to protect the investment in the application software being used by the terminal. The software should be written in languages and operating systems that can be ported to a wide range of hardware. This will prevent locking in to a proprietary vendor for the hardware.

42. Finally, the environmental issues with regard to reliability of power supply, quality of telecommunication lines, the availability of hardware and software vendors and the availability of trained computer staff will have an impact on the degree of sophistication and design of the computer application. For instance, if the container terminal is situated in a remote part of a country where the environmental factors are adverse, then a highly reliable and simple design is preferred. On the other hand, if the container terminal is situated close to a big city and it handles a high throughput of containers, then the state-of-the-art application can be recommended.

# **ANNEX**

# **Abbreviations used in Sample Computer Screens**

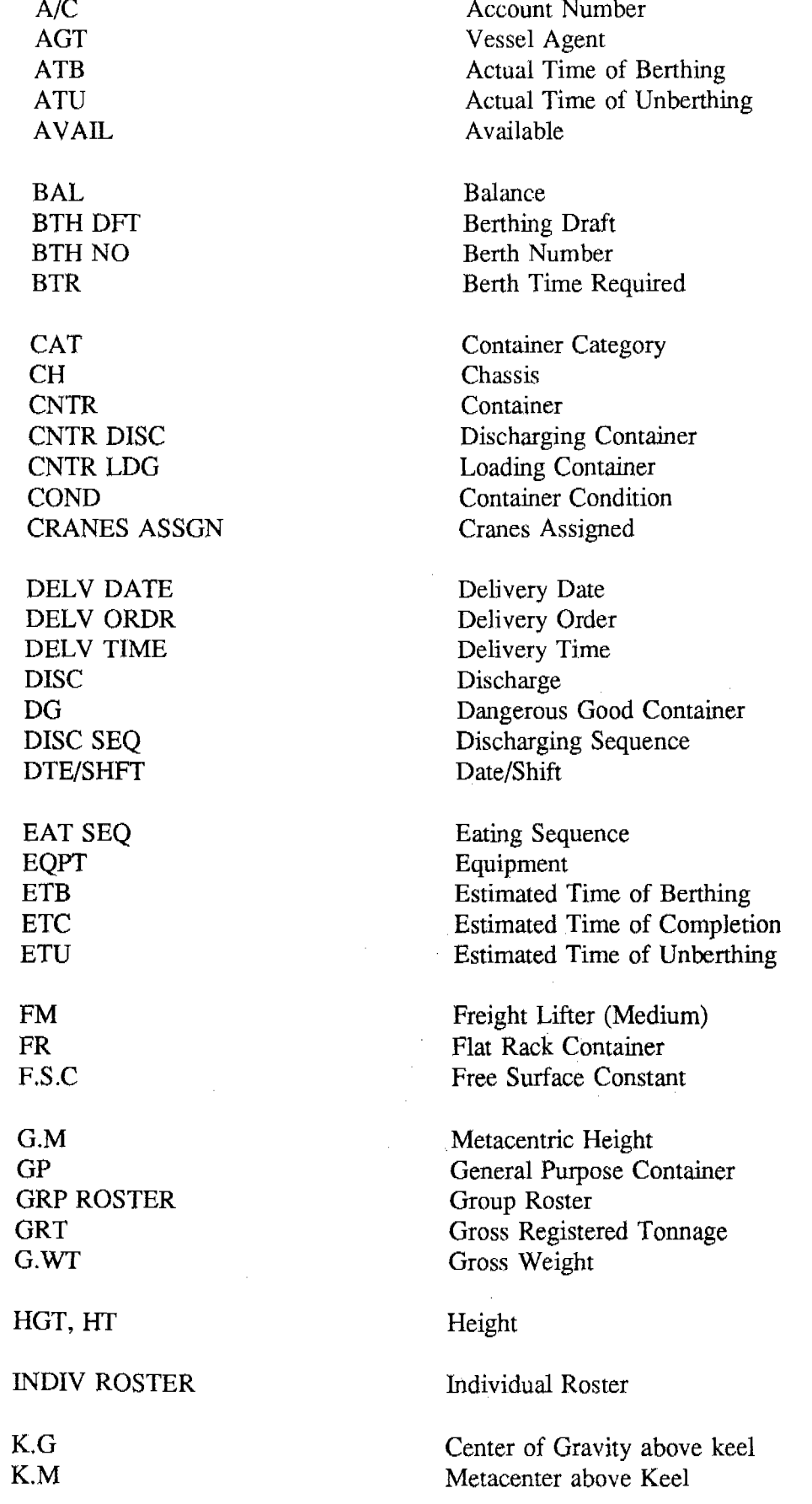

### **Abbreviations used in Sample Computer Screens (cont.)**

LCB LCF LCG LDG L-MOMENT LOA MAX ORD LOAD MT **OCCP** OH, 0-HEIGHT 0-LENGTH OP OPTR OPRN CODE OPRN DATE OPRNS OTH-SP-DTL OW, 0-WIDTH PDISC P FR PLOAD PM PREY MAINT PTO RF **SC** SCHD DATE SHPG LINE SNO SP DETAILS ST STBD STOW CAT sz TA UNBTH DFT V-MOMENT VSL/VOY WM FR WMTO **WC** wr

Longitudinal Center of Buoyancy Longitudinal Center of Floatation Longitudinal Center of Gravity Loading Longitudinal Moment Vessel Length Overall Maximum Ground Load Empty Container **Occupied** Overheight Container Overlength Container Container Operator Operator Operation Code Operation Date Operations Other Special Details Overwidth Container Port of Discharge Port From Port of Loading Prime Mover Preventive Maintenance Port To Reefer Container Straddle Carrier Schedule date Shipping Line Serial Number Special Details Container Status Starboard Stowage Category Container Size Traffic Assistant Unberthing Draft Vertical Moment VesseIN oyage Wharf Mark From Wharf Mark To Weight Class Weight

### - 34 -

# **Abbreviations used in Sample Computer Screens (cont.)**

YC YD BLK YDLOC YD RANGE ASSGN Yard Crane Yard Block Yard Location Yard Range Assigned

كيفية العصول على منشورات الامم الستحدة

كمن العصول على منشورات الامم الستحدة من المكتبات ودور التوزيع في جسيع انعاء العالم · استعلم عنها من المكتبة التي تتعامل م**عها** أو اكتب ال<mark>ي : الامم الستحدة ،ق</mark>سم البيع في نيويورك او في جنيف .

### 如何购取联合国出版物

.<br>联合国出版物在全世界各地的书店和经售处均有发售。请向书店询问或写信到纽约或日内瓦的联合国销售组。

### **HOW TO OBTAIN UNITED NATIONS PUBLICATIONS**

United Nations publications may be obtained from bookstores and distributors throughout the world. Consult your bookstore or write to: United Nations, Sales Section, New York or Geneva.

### **COMMENT SE PROCURER LES PUBLICATIONS DES NATIONS UNIES**

Les publications des Nations Unies sont en vente dans les librairies et les agences depositaires du monde entier. lnformez-vous aupres de votre libraire ou adressez-vous a : Nations Unies, Section des ventes, **New** York ou Geneve.

### КАК ПОЛУЧИТЬ ИЗДАНИЯ ОРГАНИЗАЦИИ ОБЪЕДИНЕННЫХ НАЦИИ

Издания Организации Объединенных Наций можно купить в книжных магазинах и агентствах во всех районах мира. Наводите справки об изданиях в<br>вашем книжном магазине или пишите по адресу: Организация Объединенных<br>Наций, Секция по продаже изданий, Нью-Йоркили Женева.

### **COMO CONSEGUIR PUBLICACIONES DE LAS NACIONES UNIDAS**

Las publicaciones de las Naciones Unidas están en venta en librerías y casas distribuidoras en todas partes del mundo. Consulte a su librero o diríjase a: Naciones Unidas, Seccion de Ventas, Nueva York o Ginebra.

Printed at United Nations, Geneva GE.93-55140-February 1993-2,080 United Nations publication **UNCTAD/SHIP/494(10)**